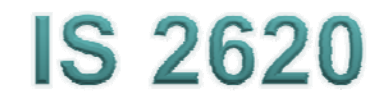

# **Secure Coding in C and C++** *Pointer Subterfuge* **Lecture** 4 **Se pt 10-17, 2014**

Acknowledgement: These slides are based on author Seacord's original presentation

#### **Pointer Subterfuge**

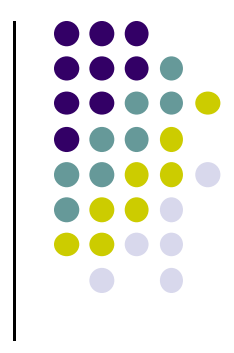

- A *pointer* is <sup>a</sup> variable that contains the address of <sup>a</sup> a function, array element, or other data structure.
- Function pointers can be overwritten to transfer control to attacker-supplied shellcode.
- Data pointers can also be modified to run arbitrary code.
	- $\bullet$ attackers can control the address to modify other memory locations.

#### **D t L ti Data Locations - <sup>1</sup>**

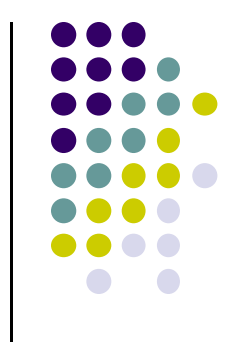

- For a buffer overflow to overwrite a function/ data pointer the buffer must be
	- allocated in the same segment as the target function/data pointer.
	- at a lower memory address than the target function/data pointer.
	- susceptible to a buffer overflow exploit.

#### **D t L ti Data Locations - <sup>2</sup>**

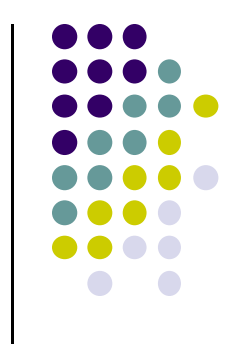

- $\bullet$  UNIX executables contain both a data and a BSS segment.
	- The data segment contains all initialized global variables and constants.
	- The Block Started by Symbols (BSS) segment contains all uninitialized global variables.
- Initialized global variables are separated from uninitialized variables.

#### **Data declarations and process memor y or ganization y g**

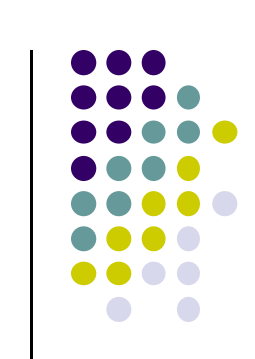

```
1. static int GLOBAL_INIT = 1; /* data segment, global */ 
2. static int global_uninit; \hspace{2.6cm} /* BSS segment, global */
3. 4. void main(int argc, char **argv) { /* stack, local */ 
5. int local init = 1; \frac{1}{2} /* stack, local */
6. int local uninit;  
_uninit;
/
* stack, local  
*/
7. static int local_static_init = 1; /* data seg, local */
8. static int local_static_uninit; /* BSS segment, local*/
    /* storage for buff_ptr is stack, local */
     /* allocated memory is heap local */     heap,  
     int *buff_ptr = (int *) malloc(32);
9. }
```
#### **Function Pointers - Example Program 1**

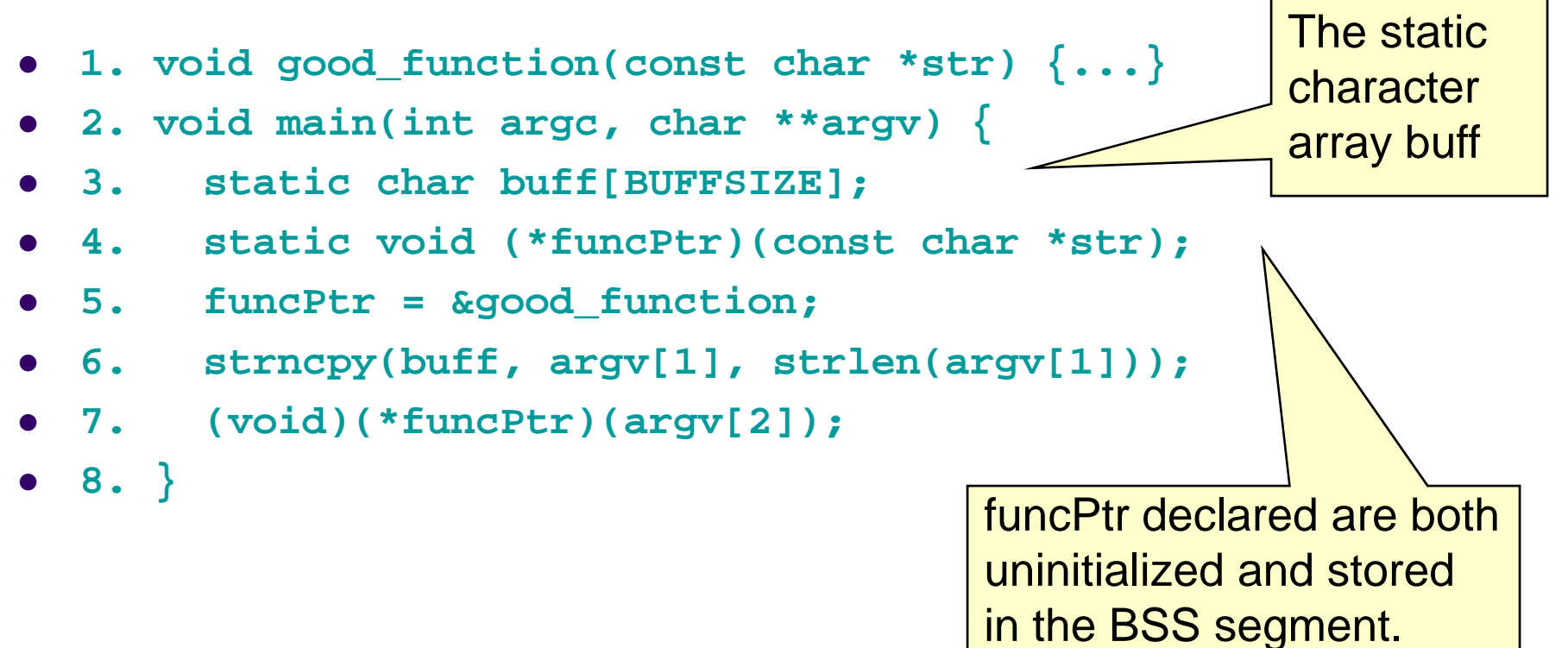

#### **Function Pointers - Example Program - <sup>2</sup>**

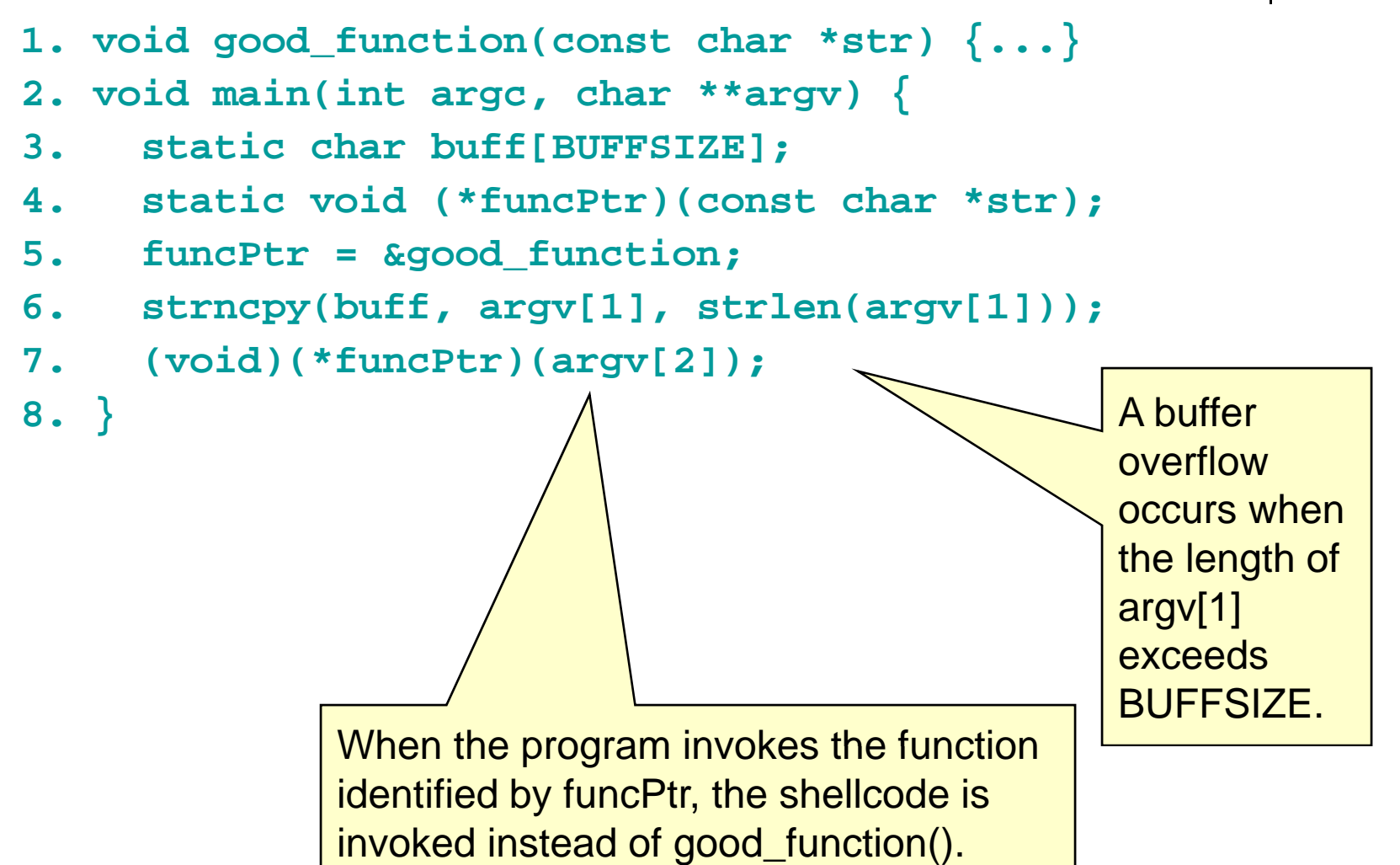

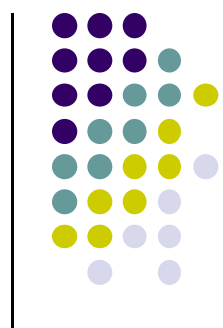

#### **Data Pointers**

- $\bullet$  Used in C and C++ to refer to
	- $\bullet$ dynamically allocated structures
	- $\bullet$ call-by-reference function arguments
	- $\bullet$ arrays
	- $\bullet$ other data structures
- Arbitrary Memory Write occurs when an Attacker can control an address to modify other memory locations

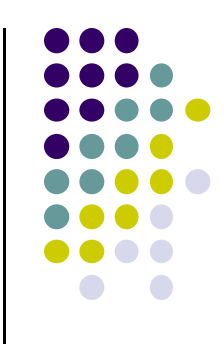

### **Data Pointers - Example Program**

```
1. void foo
( g, _ ) { void * arg, size t len

2. char buff[100];
3. long val = ...;
4. long *ptr = ...;
5. memcpy( ) // buff, arg, len
); //unbounded memory copy 
6. *ptr = val;
7. ...8. return;
9. }
```
- By overflowing the buffer, an attacker can overwrite ptr and val.
- When  $*$ ptr = val is evaluated (line 6), an arbitrary memory write is performed.

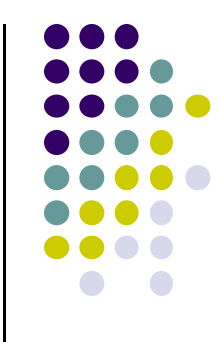

#### **Modifying the Instruction Pointer i**

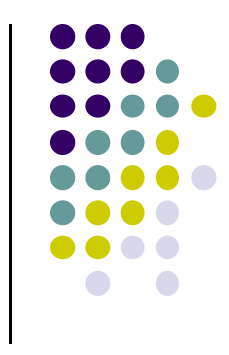

 For an attacker to succeed an exploit needs to modify the value of the instruction pointer to reference the shellcode.

```
1. void good function(const good_function(constchar *str)
{
2. printf("%s", str);
3. } 
4. int tmain(int argc, TCHAR   _tmain(int  _TCHAR
* argv[]) { 

5. static void (*funcPtr)(const char *str); 
     // Function pointer declaration
6. funcPtr = &good
_function;
7. (void)(*funcPtr)("hi "); 
8. good function("there!\n");
9. return 0;
```
**10. }**

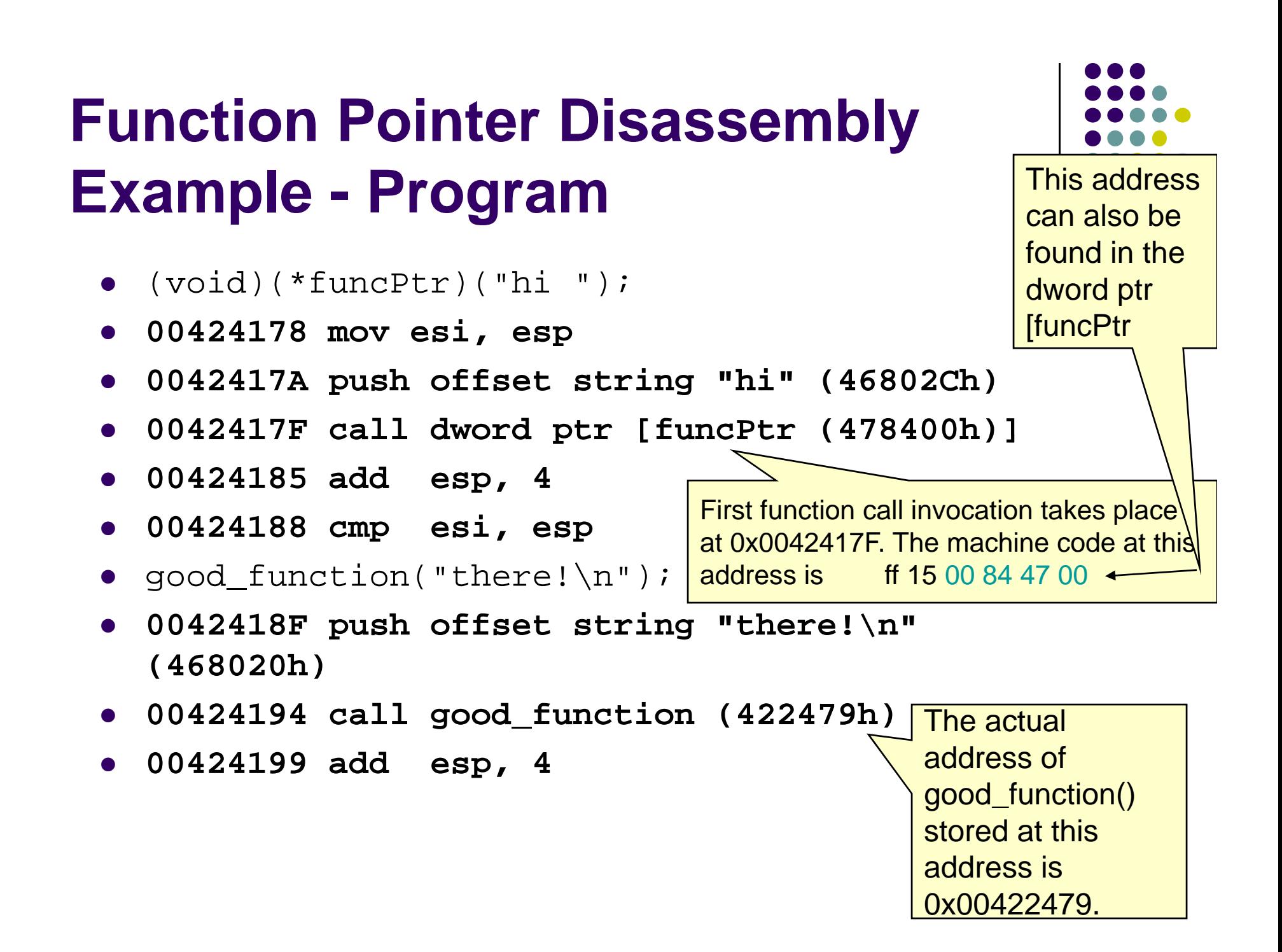

#### **Function Pointer Disassembl y Example - Program**

- (void)(\*funcPtr)("hi ");
- **00424178 mov esi, esp**
- · 0042417A push offset string "hi" (46802Ch)
- **0042417F call dword ptr [funcPtr (478400h)]**

The second, static call to

**\ "**

 $0x00424194$ . The machine code at

- **00424185 add esp, 4**
- **00424188 i cmp es i, es** $\bf p$  **dec** and the function() takes place at

• good\_function("there!\n"); this location is e8 e0 e2 ff ff.

- *o* 0042418F push offset string "the string **(468020h)**
- **00424194 call good\_function (422479h)**
- **00424199 add esp, 4**

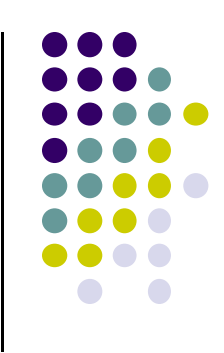

#### **Function Pointer Disassembly Ali na lys is - 1**

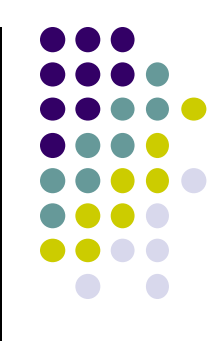

- $\bullet$  call Goodfunction(..)
	- indicates a near call with a displacement relative to the next instruction.
	- The displacement is a negative number, which means that good\_function() appears at a lower address
	- The invocations of good\_function() provide examples of call instructions that can and cannot be attacked

## Function pointer disassembly analysis - 2

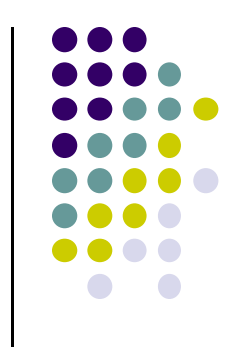

- The static invocation uses an *immediate* value as relative displacement,
	- this displacement cannot be overwritten because it is in the code segment.
- The invocation through the function pointer uses an *indirect* reference,
	- the address in the referenced location can be overwritten.
- These indirect function references can be exploited to transfer control to arbitrary code.

#### **Global Offset Table - 1**

- $\bullet$  Windows and Linux use a similar mechanism for linking and transferring control to library functions.
	- $\bullet$ Linux solution is exploitable
	- $\bullet$ Windows version is not
- The default binary format on Linux, Solaris 2.x, and SVR4 is called the executable and linking format (ELF).
- ELF was originally developed and published by UNIX System Laboratories (USL) as part of the application binary interface (ABI).
- The ELF standard was adopted by the Tool Interface Standards committee (TIS) as a portable object file format for a variety of IA-32 operating systems.

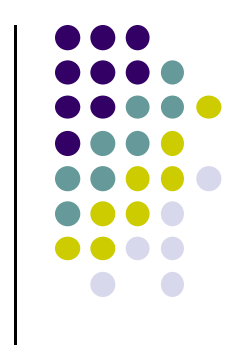

#### **Global Offset Table** -2

- $\bullet$  The process space of any ELF binary includes <sup>a</sup> section called the global offset table (GOT).
	- $\bullet$ The GOT holds the absolute addresses,
	- $\bullet$ • Provides ability to share, the program text.
		- $\bullet$ essential for the dynamic linking process to work.
- Every library function used by a program has an entry in the GOT that contains the address of the actual function.
	- $\bullet$  Before the program uses a function for the first time, the entry contains the address of the runtime linker (RTL).
	- $\bullet$  If the function is called by the program, control is passed to the RTL and the function's real address is resolved and inserted into the GOT.
	- $\bullet$  Subsequent calls invoke the function directly through the GOT entry without involving the RTL

#### **Global Offset Table - 3**

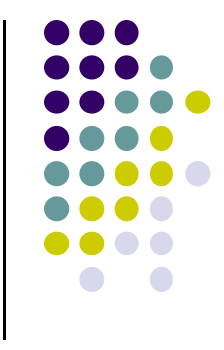

- $\bullet$  The address of a GOT entry is fixed in the ELF executable.
- 0 The GOT entry is at the same address for any executable process image.
- The location of the GOT entry for <sup>a</sup> function can be found using the objdump
- An attacker can overwrite <sup>a</sup> GOT entry for <sup>a</sup> function with the address of shellcode using an arbitrary memory write.
	- $\bullet$  Control is transferred to the shellcode when the program subsequently invokes the function corresponding to the compromised GOT entry.

#### **Global Offset Table Example**

- % objdump --dynamic-reloc test-prog
- format: file format elf32-i386
- 0 **DYNAMIC RELOCATION RECORDS**
- **OFFSET TYPE** VALUE 08049bc0 R\_386\_GLOB\_DAT \_\_gmon\_start\_\_ • 08049ba8 R\_386\_JUMP\_SLOT \_\_libc\_start\_main 08049bac R\_386\_JUMP\_SLOT strcat 08049bb0 R\_386\_JUMP\_SLOT printf **08049bb4 R 386 JUMP SLOT \_ \_ \_ exit** 08049bb8 R\_386\_JUMP\_SLOT sprintf  $\bullet$  <code>08049bbc R\_386\_JUMP\_SI</mark> The offsets specified for each</code> R\_386\_JUMP\_SLOT relocation record contain the address of the specified function (or the RTL linking function)

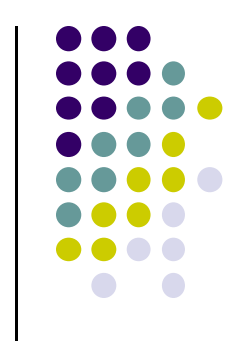

#### **Th dt S ti The .dtors Section**

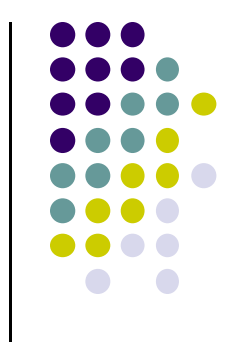

- Another function pointer attack is to overwrite function pointers in the .dtors section for executables generated by GCC
- GNU C allows <sup>a</sup> programmer to declare attributes about functions by specifying the \_\_attribute\_\_ keyword followed by an attribute specification inside double parentheses
- Attribute specifications include constructor and destructor.
- The constructor attribute specifies that the function is called before main()
- The destructor attribute specifies that the function is called after main() has completed or exit() has been called.

#### **The .dtors Section - Example Program**

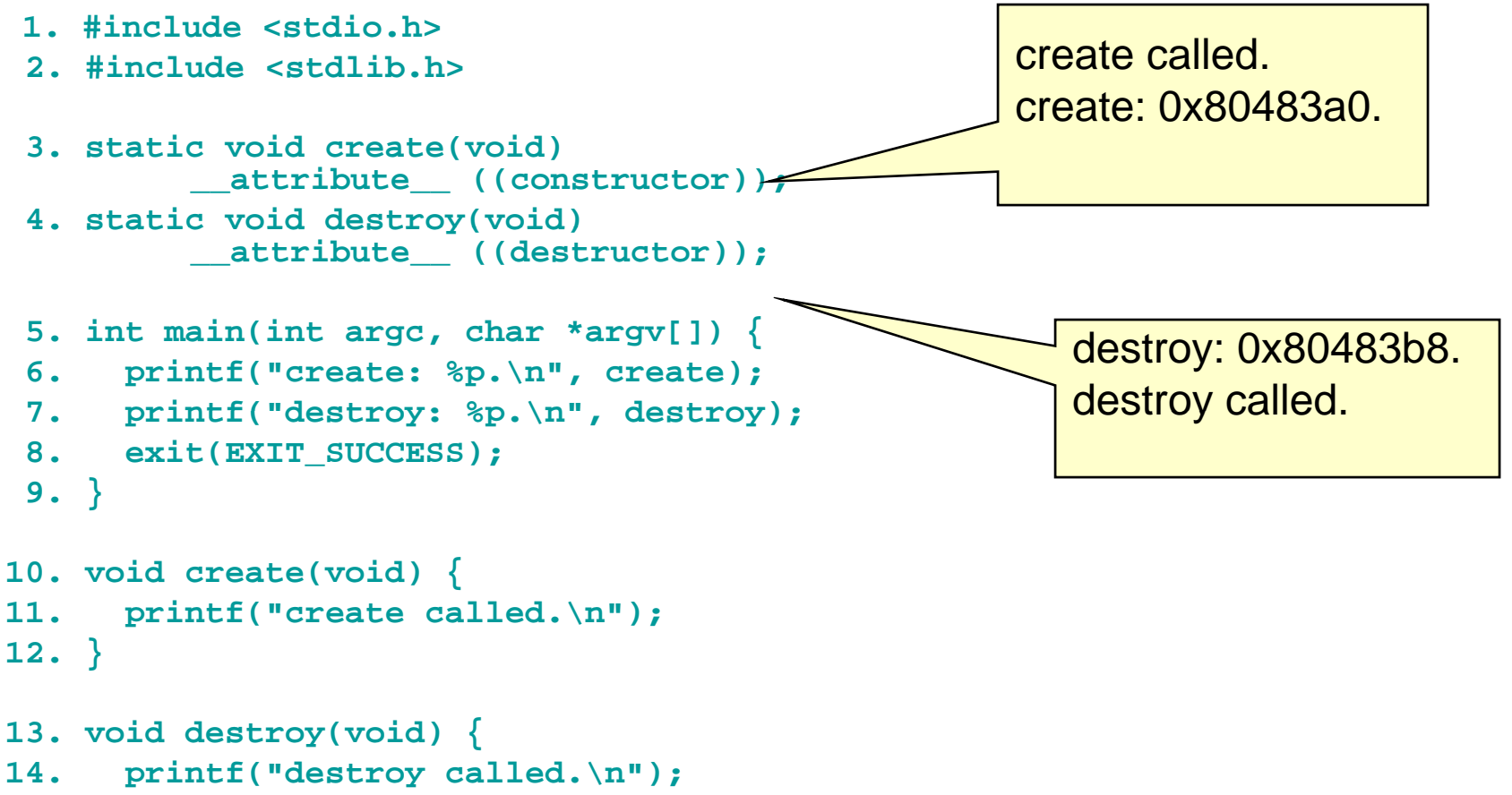

**15. }**

#### **Th dt S ti The .dtors Section - <sup>1</sup>**

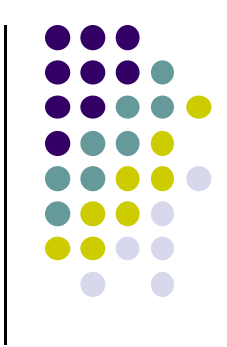

- Constructors and destructors are stored in the .ctors and .dtors sections in the generated ELF executable image.
- Both sections have the following layout:
	- $\bullet$ • Oxffffffff { function-address } 0x00000000
- The .ctors and .dtors sections are mapped into the process address s pace and are writable b y default.
- Constructors have not been used in exploits because they are called before the main program.
- The focus is on destructors and the .dtors section.
- $\bullet$ The contents of the .dtors section in the executable image can be examined with the objdump command

#### **Th dt S ti The .dtors Section - <sup>2</sup>**

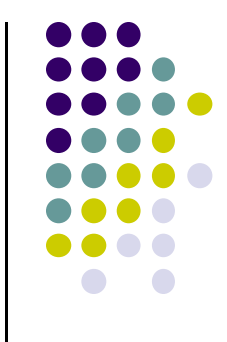

- An attacker can transfer control to arbitrary code by overwriting the address of the function pointer in the .dtors section.
- 0 If the target binary is readable by an attacker, an attacker can find the exact position to overwrite by analyzing the ELF image.
- $\bullet$ The .dtors section is present even if no destructor is specified.
- $\bullet$  The .dtors section consists of the head and tail tag with no function addresses between.
- $\bullet$  It is still possible to transfer control by overwriting the tail tag 0x00000000 with the address of the shellcode.

#### **The .dtors Section - 3**

- $\bullet$  For an attacker,.dtors section has advantages over other targets:
	- $\bullet$  .dtors is always present and mapped into memory.
	- It is difficult to find a location to inject the shellcode onto so that it remains in memory after main() has exited.
	- The .dtors target only exists in programs that have been compiled and linked with GCC.

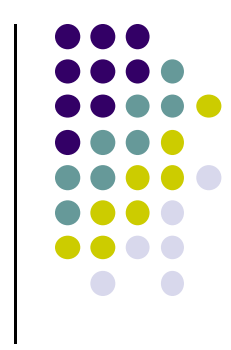

#### **Vi t l P i t Virtual Pointers - 1**

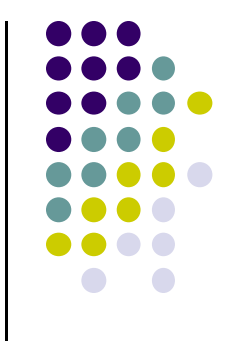

- A virtual function is <sup>a</sup> function member of <sup>a</sup> class, declared using the virtual keyword.
- Functions may be overridden by <sup>a</sup> function of the same name in a derived class.
- A pointer to a derived class object may be assigned to a base class pointer, and the function called through the pointer.
- Without virtual functions, the base class function is called because it is associated with the static type of the pointer.
- When using virtual functions, the derived class function is called because it is associated with the dynamic type of the object

#### **Virtual Pointers - Example Program- <sup>1</sup>**

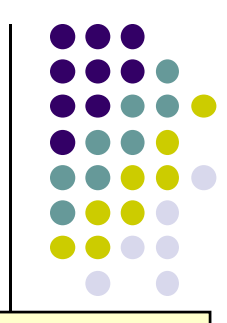

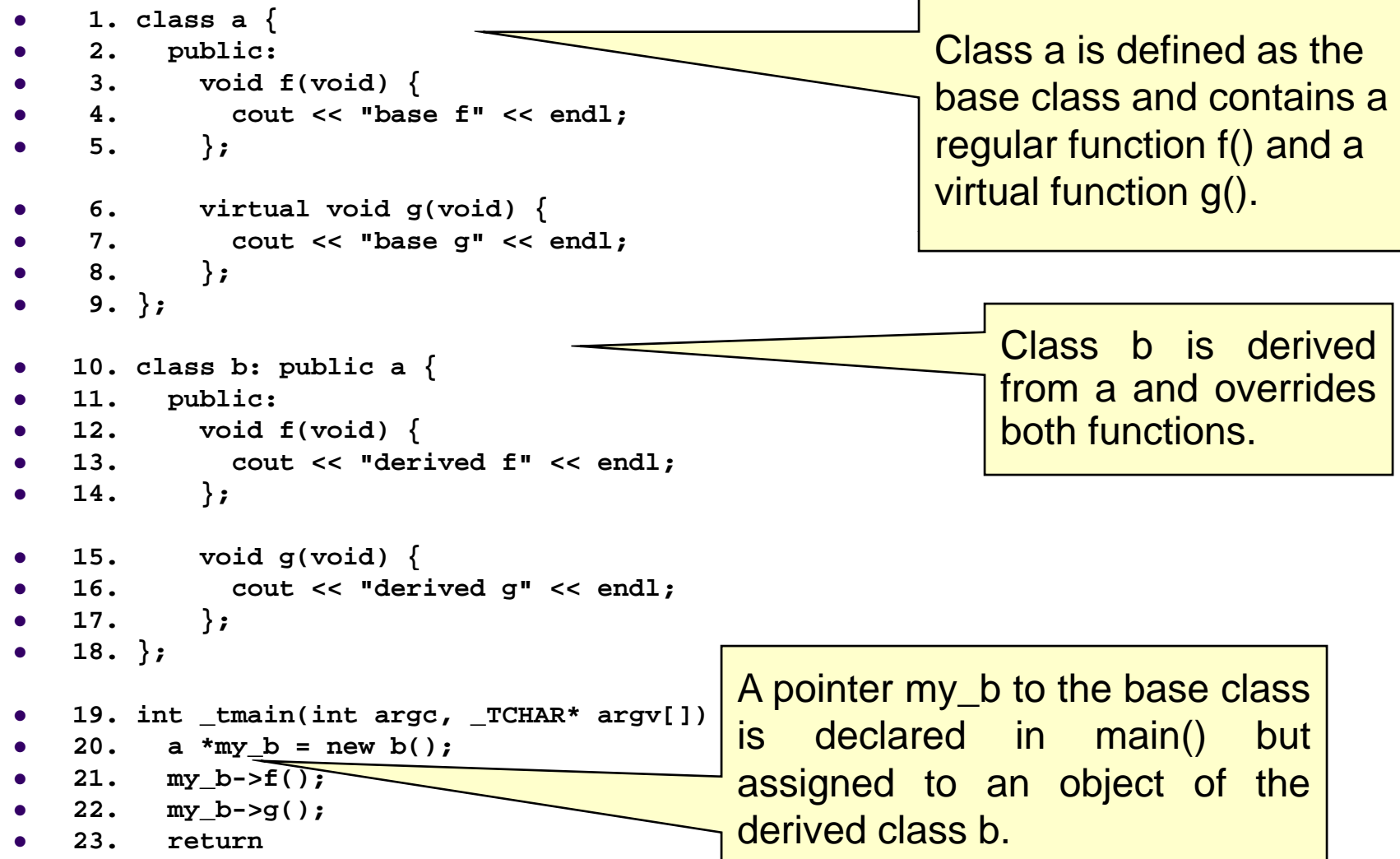

#### **Virtual Pointers - Example Program- <sup>1</sup>**

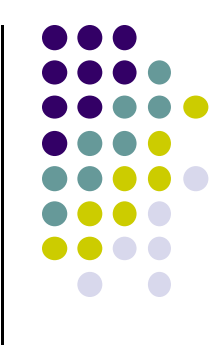

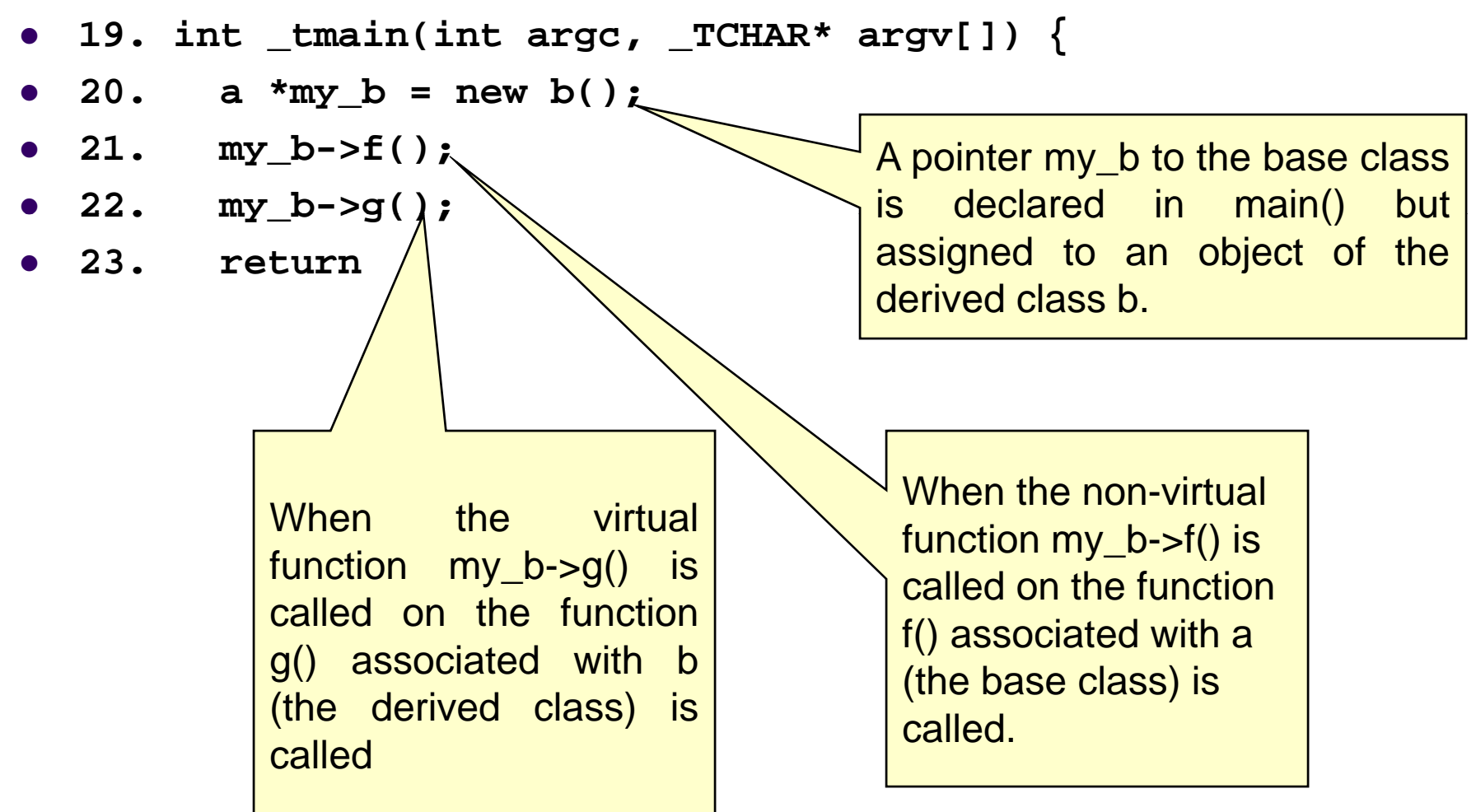

#### **Vi t l P i t Virtual Pointers - 2**

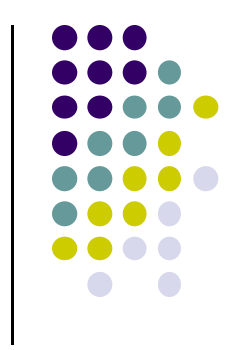

- Most C++ compilers implement virtual functions using a virtual function table (VTBL).
- The VTBL is an array of function pointers that is used at runtime for dispatching virtual function calls.
- Each individual object points to the VTBL via a virtual pointer (VPTR) in the object's header.
- The VTBL contains pointers to each implementation of a virtual function.

#### **VTBL R ti R t ti Runtime Represen ation**

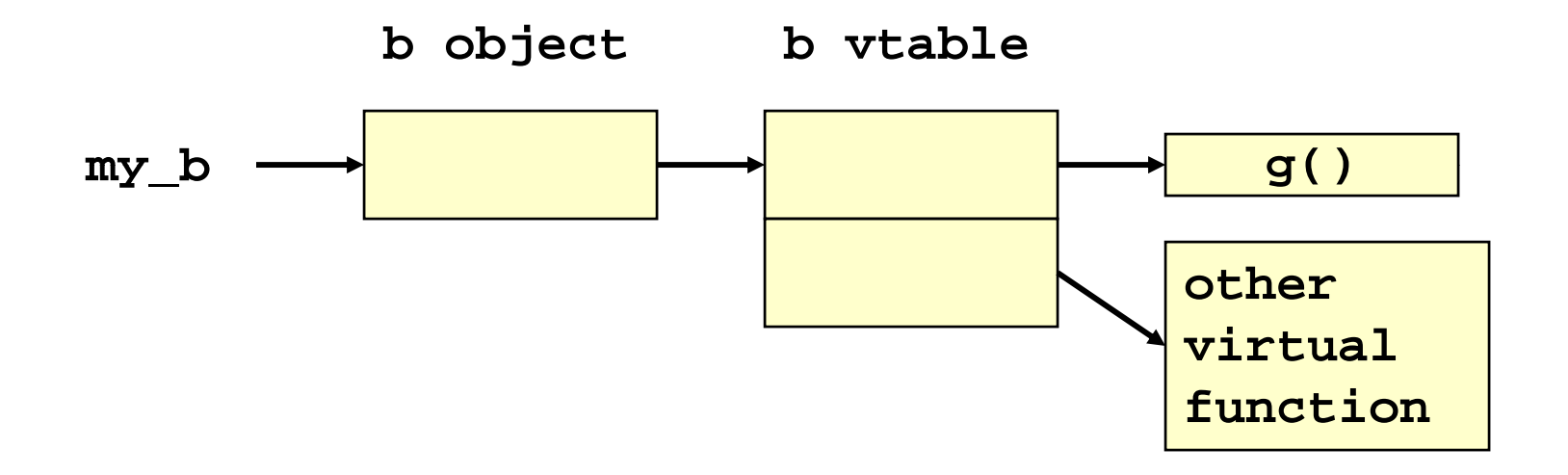

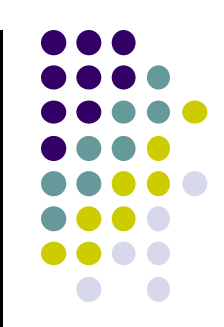

#### **Vi t l P i t Virtual Pointers - 3**

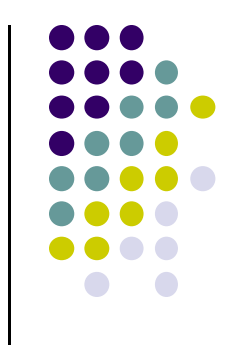

- It is possible to overwrite function pointers in the VTBL or to change the VPTR to point to another arbitrary VTBL.
- This can be accomplished by an arbitrary memory write or by a buffer overflow directly into an object.
- The buffer overwrites the VPTR and VTBL of the object and allows the attacker to cause function pointers to execute arbitrary code.

### **The atexit() and on\_exit() F ti unc ons - 1**

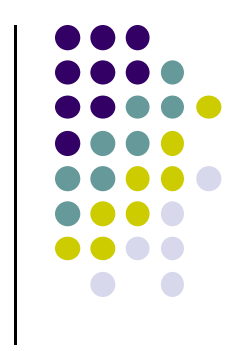

- The atexit() function is a general utility function defined in C99.
- The atexit() function registers a function to be called without arguments at normal program termination.
- C99 requires that the implementation support the registration of at least 32 functions.
- The on\_exit() function from SunOS performs <sup>a</sup> similar function.
- This function is also present in libc4, libc5, and glibc

#### **The atexit() and on\_exit() – Example Program**

```
1. char *glob;
```
**2. void test(void) { 3. printf("%s", glob); 4. }**

**5. void main(void) { 6. atexit(test); 7. g g lob = "Exitin g.\n"; 8. }**

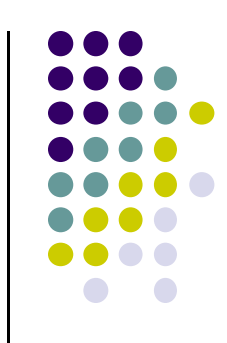

#### **The atexit() and on\_exit() F ti unc ons - 2**

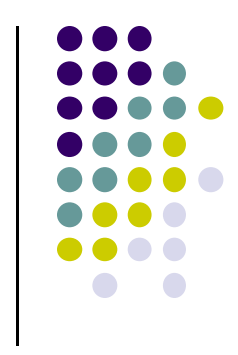

- The atexit() function works by adding a specified function to an array of existing functions to be called on exit.
- When exit() is called, it invokes each function in the array in last in, first out (LIFO) order.
- Because both atexit() and exit() need to access this array, it is allocated as <sup>a</sup> global symbol (\_\_atexit on \*bsd and \_\_exit\_funcs on Linux)

## Debug session of atexit program using gdb - 1

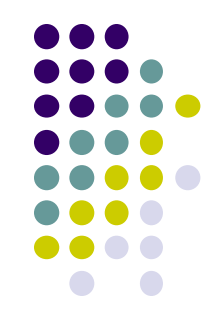

- $\bullet$ **(gdb) b main**
- **Breakpoint 1 at 0x80483f6: file atexit.c, line 6.**
- **(gdb) r**
- 0 **Starting program: /home/rcs/book/dtors/atexit**
- 0
- $\bullet$ **Breakpoint 1, main (argc=1, argv=0xbfffe744) at atexit.c:6**
- **6 atexit(test);**
- **(gdb) next**
- $\bullet$  7 glob = "Exiting.\n";
- (gdb) x/12x \_\_exit\_funcs
- 0x42130ee0 <init>: 0x00000000 0x00000003 0x00000004 0x4000c660
- 0x42130ef0 <init+16>: 0x00000000 0x00000000 0x00000004 0x0804844c
- 0x42130f00 <init+32>: 0x00000000 0x00000000 0x00000004 0x080483c8
- **(gdb) x/4x 0x4000c660**
- 0x4000c660 **<\_dl\_fini>: 0x57e58955 0x5ce85356 0x81000054 0x0091c1c3**
- **(gdb) x/3x 0x0804844c**
- 0x804844c **<\_\_libc\_csu\_fini>: 0x53e58955 0x9510b850 x102d0804**
- **(gdb) x/8x 0x080483c8**
- 0 0x80483c8 **<test>: 0x83e58955 0xec8308ec 0x2035ff08 0x68080496**

## Debug session of atexit program using gdb - 2

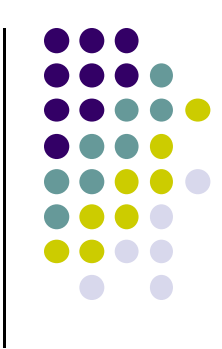

- Three functions have been registered \_dl\_fini(), \_\_libc\_csu\_fini(), test().
- It is possible to transfer control to arbitrary code with an arbitrary memory write or <sup>a</sup> buffer overflow directly into the \_\_exit\_funcs structure.
- The \_dl\_fini() and \_\_libc\_csu\_fini() functions are present even when the vulnerable program does not explicitly call the atexit() function.

#### **The longjmp() Function**

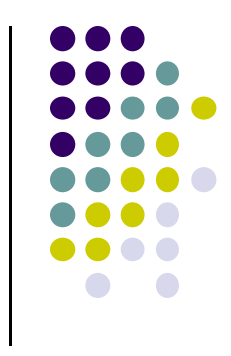

- C99 defines the setjmp() macro, longjmp() function, and jmp\_buf type, which can be used to bypass the normal function call and return discipline.
- The setjmp() macro saves its calling environment for later use by the longjmp() function.
- The longjmp() function restores the environment saved by the most recent invocation of the setjmp() macro.

#### **The longjmp() Function- Example Program - <sup>1</sup>**

```
1 #include <setjmp h> 1.  <setjmp.h>
 2. jmp_buf buf;
 3. void g(int n);
 4. void h(int n);
 5. int n = 6;
 6. void f(void) {
 7. setjmp(buf);
 8. g(n);
 9. }
10. void g( ) { int n) 
11. h(n);
12. }
13. void h(int n){
```

```
14. longjmp(buf, 2); 
15. }
```
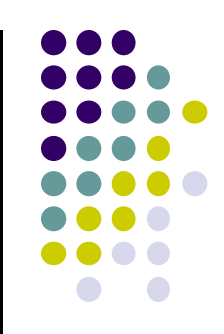

#### **The longjmp() Function Example Program- <sup>2</sup>**

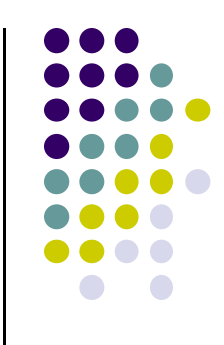

- **1. typedef int \_\_jmp\_buf[6];**
- **2. #define JB\_BX 0**
- **3 #define JB SI 1 1). 3. #define JB\_SI**
- **4. #define JB\_DI 2**
- **5. #define JB\_BP 3**
- **6. #define JB\_SP 4**
- **7 #define JB PC 5 7. #define JB\_PC**
- **8. #define JB\_SIZE 24**

```
9. typedef struct __jmp_buf_tag 
   {
10. __jmp_buf __jmpbuf; 
11. int mask was saved;
12. sigset t saved mask;
13 } jmp buf[1]
```
- $\bullet$  **The jmp\_buf structure (lines 9 13) contains three fields 9-13)fields.**
- $\bullet$  **The calling environment is stored in \_\_jmpbuf (declared on line**
- **The \_\_jmp\_buf type is an integer array containing six elements.**
- $\bullet$  **The #define statements indicate which values arestored in each array element.**
- $\bullet$  **The base pointer (BP) is stored in \_\_jmp\_buf[3],**
- $\bullet$ **n**<br> **he** program counter (PC) is<br> **discred** in \_\_jmp\_buf[5]

#### **The longjmp() Function Example Program- <sup>3</sup>**

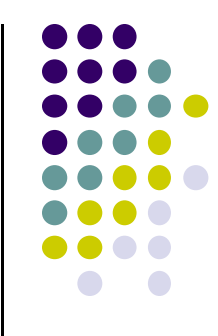

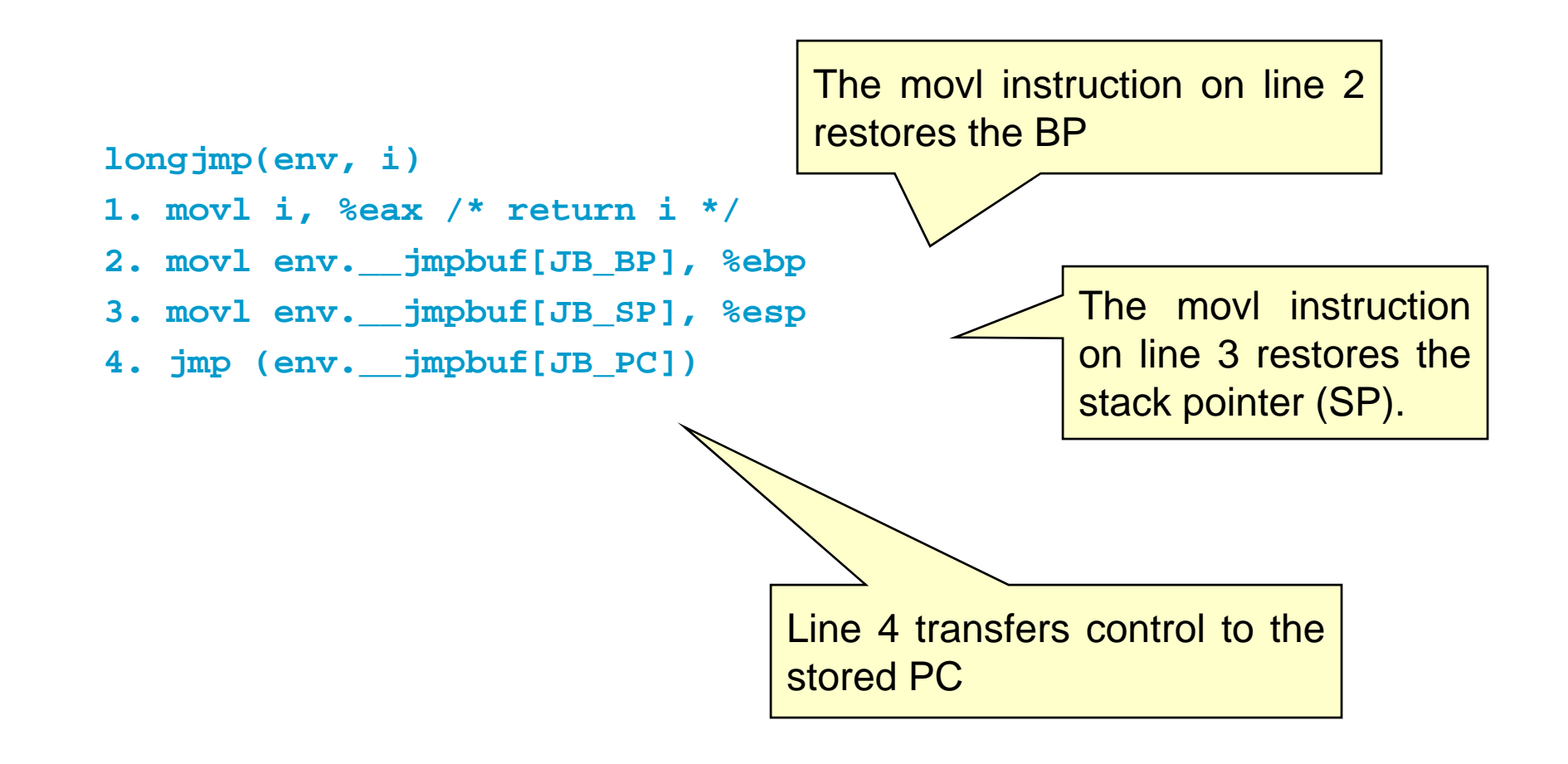

## **Th l j () F ti The long jmp() Function**

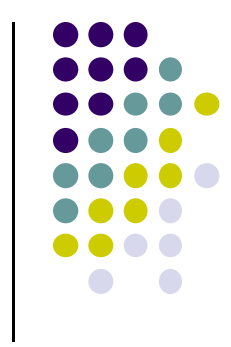

- $\bullet$  The longjmp() function can be exploited by overwriting the value of the PC in the jmp\_buf buffer with the start of the shellcode.
- This can be accomplished with an arbitrary memory write or by <sup>a</sup> buffer overflow directly into a jmp\_buf structure

#### **Mitigation Strategies**

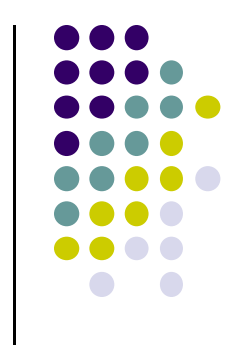

- The best way to prevent pointer subterfuge is to eliminate the vulnerabilities that allowmemory to be improperly overwritten.
	- **Pointer subterfuge can occur as a result of** 
		- Overwriting data pointers
		- $\bullet$ Common errors managing dynamic memory
		- $\bullet$ Format string vulnerabilities
- Eliminating these sources of vulnerabilities is the best way to eliminate pointer subterfuge.

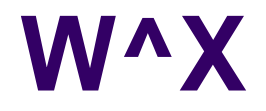

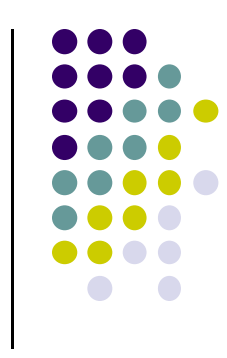

- One way to limit the exposure from some of these targets is to reduce the privileges of the vulnerable processes.
	- The policy called "W xor X" or "W^X" states that a memory segment may be writable or executable, but not both.
	- $\bullet$  It is not clear how this policy can be effectively enforced to prevent overwriting targets such as atexit() that need to be both writable at runtime and executable.